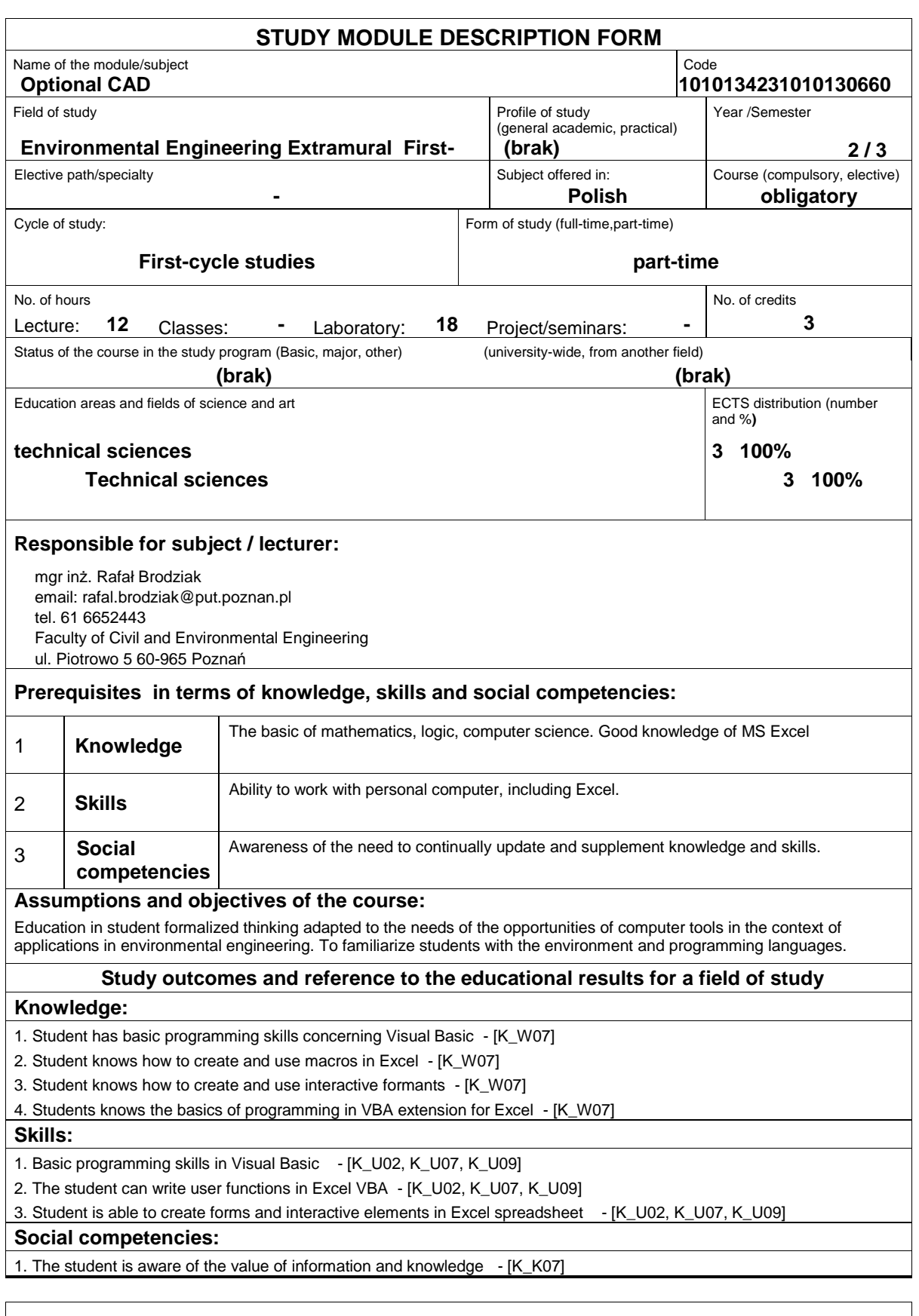

## **Assessment methods of study outcomes**

Basic method for checking the effects of education: (lecture) multiple choice test performed on the last class, (laboratory exercises) ability test performed on the last class.

## **Course description** Basic information on programming, in particular in Visual Basic for Applications (Microsoft), with particular emphasis on techniques that can be used for engineering calculations and creating advanced sheet calculation. Range of issues Development Environment, Windows applications, elements of the programming language, decision-making structures, loops, arrays, procedures and functions, External files - reading and writing, Debugging. **Basic bibliography:** 1. Treichel Wiktor, Visual basic dla studentów. Podstawy programowania w Visual Basic 2010. Wydawnictwo WITKOM 2. John Walkenbach, Excel 2013 PL. Programowanie w VBA dla bystrzaków. Wydawnictwo Helion **Additional bibliography:** 1. Jacek Matulewski, Visual Basic .NET w praktyce. Błyskawiczne tworzenie aplikacji, Wydawnictwo Helion 2. John Walkenbach, Excel 2013 PL. Programowanie w VBA. Vademecum Walkenbacha. Wydawnictwo Helion **Result of average student's workload Activity Time (working hours)** 1. Lectures 2. Laboratory classes 3. Preparation for laboratory classes 4. Preparation for final tests 15 20 10 5 **Student's workload Source of workload hours ECTS** Total workload 3 Contact hours 2 2 Practical activities 15 1